# Materialized View-Based **Processing of RDF Queries**

**Konstantinos Karanasos** 

#### joint work with: François Goasdoué, Julien Leblay and **logna Manolescu**

Ecole thématique BDA

May 18, 2010

INSTITUT NATIONAL DE RECHERCHE EN INFORMATIQUE ET EN AUTOMATIQUE

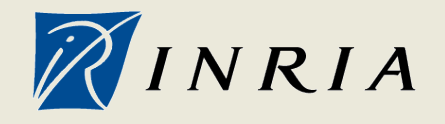

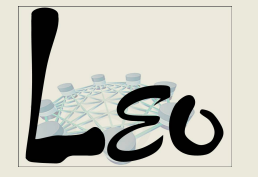

centre de recherche SACLAY - ÎLE-DE-FRANCE

# Why RDF?

- Schema-relaxed graph-based language for representing information/metadata about Web resources
- Used in a wide variety of applications:
	- DBpedia, WordNet RDF/OWL, DBLP
	- $\circ$  UniProt (and other biological data)
	- Search engines
	- $\circ$  Dmoz
	- $\circ$  Social-tagging, folksonomies

#### **RDF Data Management**

- The huge amounts of RDF data out there and the challenges raised by querying them...
- ... has drawn the attention of the Database community lately
- Existing methods to store and index RDF: o Triple table
	- $\circ$  Property tables
	- O Vertical Partitioning (in row- and column-stores)
	- $\circ$  Graph
	- $\circ$  Multiple indexing (Hexastore)
	- $\circ$  Native RDF query engines (RDF-3X)
- Generic approaches ignorant of query workload

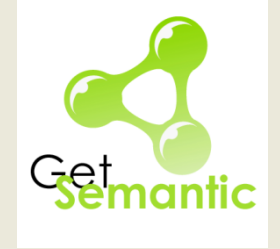

# **Materialized Views for RDF**

• Of particular importance for the optimization of **RDF** queries:

the presence of many joins over a potentially huge table is intrinsic

#### But:

\* Someone has to choose the appropriate views!

#### **Problem Definition**

- · Given an initial query workload over RDF data,
- choose a set of views to materialize,
- in order to maximize a quality function (i.e., minimize the total cost of evaluating the queries and of maintaining the views).
- · Variants:

 $\circ$  Space constraints o Query weights

# **Outline**

- Introduction
- Problem Modeling
- Search Space
- Reasoning with RDFS
- Experimental Evaluation
- Future Work & Conclusion

#### Data Model: RDF

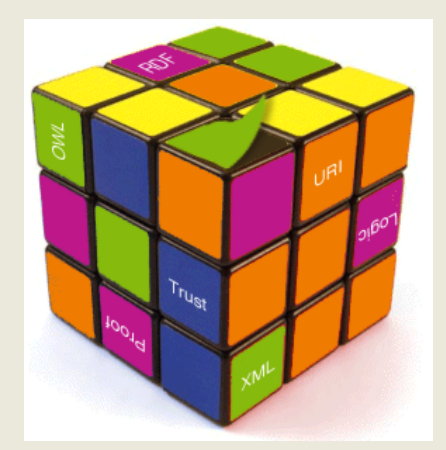

• RDF triples: triple atoms of the

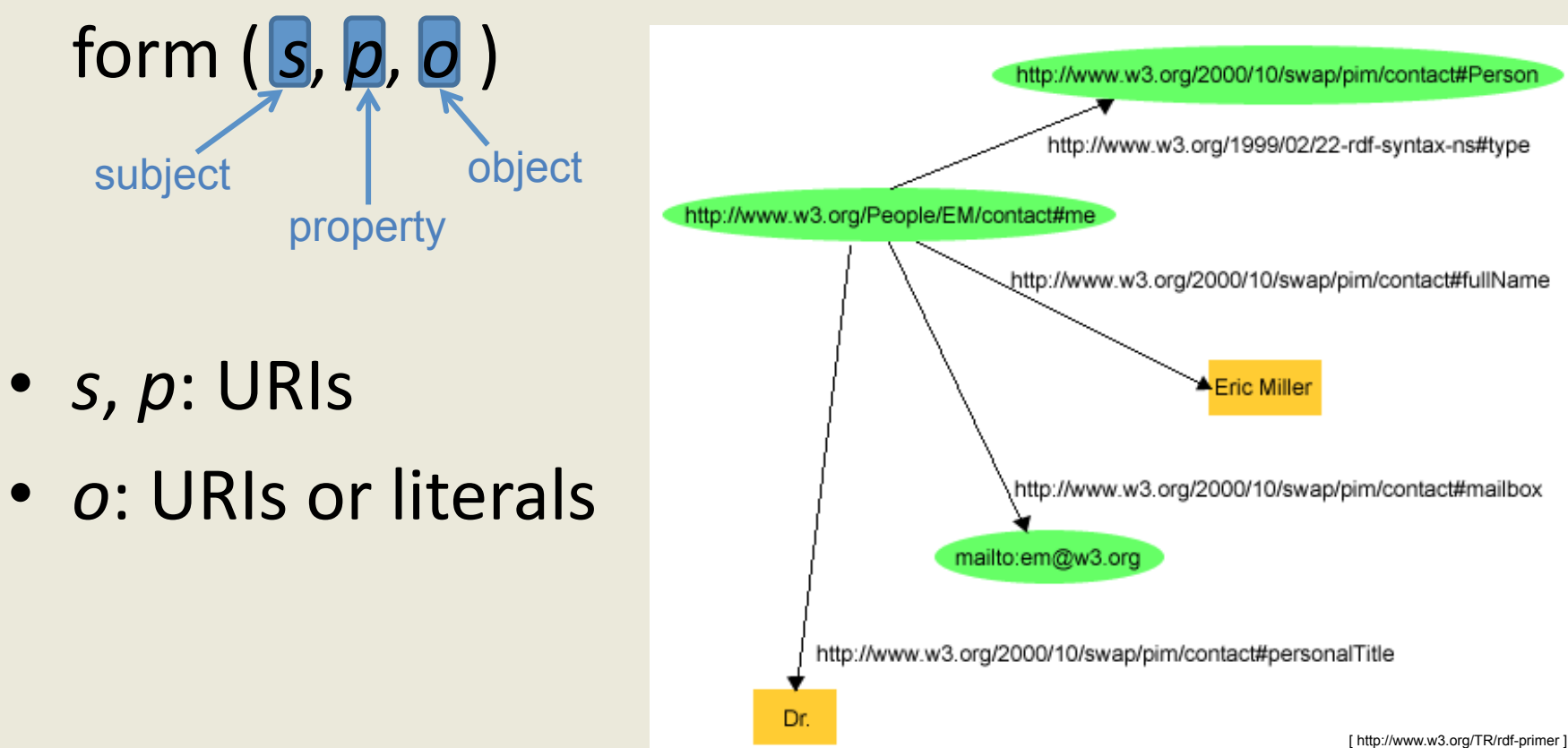

# **Query and View Model**

• Conjunctive RDF queries:

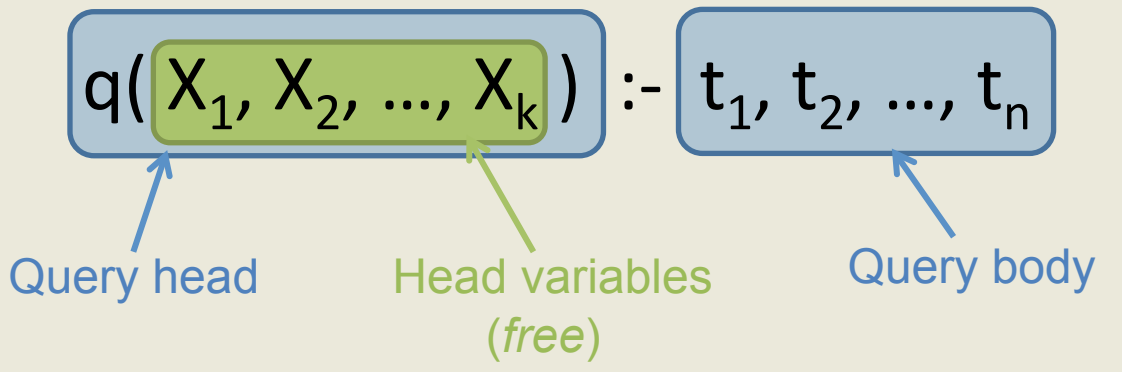

- In the query body,  $t<sub>x</sub>$  is an RDF triple pattern of the form  $t(s, p, o)$
- s, p and o: variables (free/existential) or constants
- A view is defined exactly as a query
- We consider minimal queries (so will be our views)

# Conjunctive RDF Queries: examples

•  $q1(X_2, X_5)$ :-

 $t(X_1, hasName, X_2), t(X_1, X_3, postImpres),$  $t(X_1, h$ asPainted,  $X_4$ ),  $t(X_4, h$ asTitle,  $X_5$ ),  $t(X_{\alpha})$  isExpIn,  $X_{\beta}$ ),  $t(X_{\beta})$  isNamed, moma)

•  $q_2(Y_3, Y_5):$   $t(Y_1,$  has Country, france), *t*(Y<sub>1</sub>, belongsTo, postImpres), t(Y<sub>1</sub>, hasPainted, Y<sub>2</sub>),  $t(Y_2, hasTitle,Y_3), t(Y_2, ise{x}pln,Y_4),$  $t(Y_a, ishamed, Y_5), t(Y_a, isLocatIn, europe)$ 

### **Problem Modeling**

- We address RDF View Selection as a *state optimization problem* (inspired by [TS97])
- State  $S_i(Q) = \langle V_i, G_i, R_i \rangle$  $\circ$  Q: the initial set of queries  $\circ$  V<sub>i</sub>: set of views currently proposed for materialization  $\circ$  G<sub>i</sub>: the corresponding graph of  $V_i$  $\circ$  R<sub>i</sub>: set of rewriting expressions

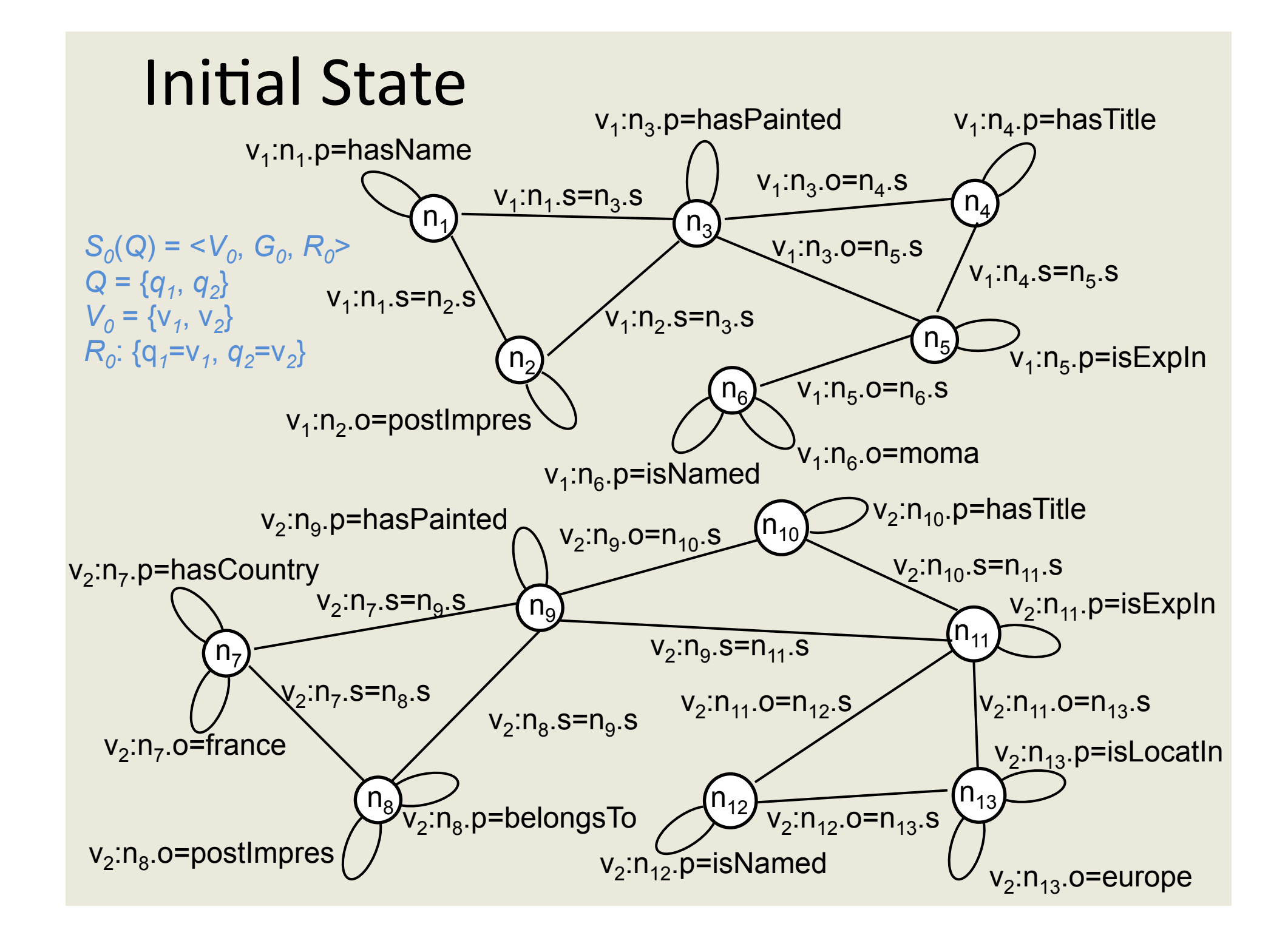

# **Outline**

- Introduction
- Problem Modeling

#### ▶Search Space

- Reasoning with RDFS
- Experimental Evaluation
- Future Work & Conclusion

#### **Exploring the Search Space - Transitions**

- Starting from  $S_0$ , we apply a set of transformation rules and obtain new states...
- Generally:  $S(Q) = \langle Q, V, G, R \rangle \rightarrow S'(Q) = \langle Q, V', G', R' \rangle$
- Transitions (complete and minimal): o Selection Edge Cut o Join Edge Cut  $\circ$  View Fusion

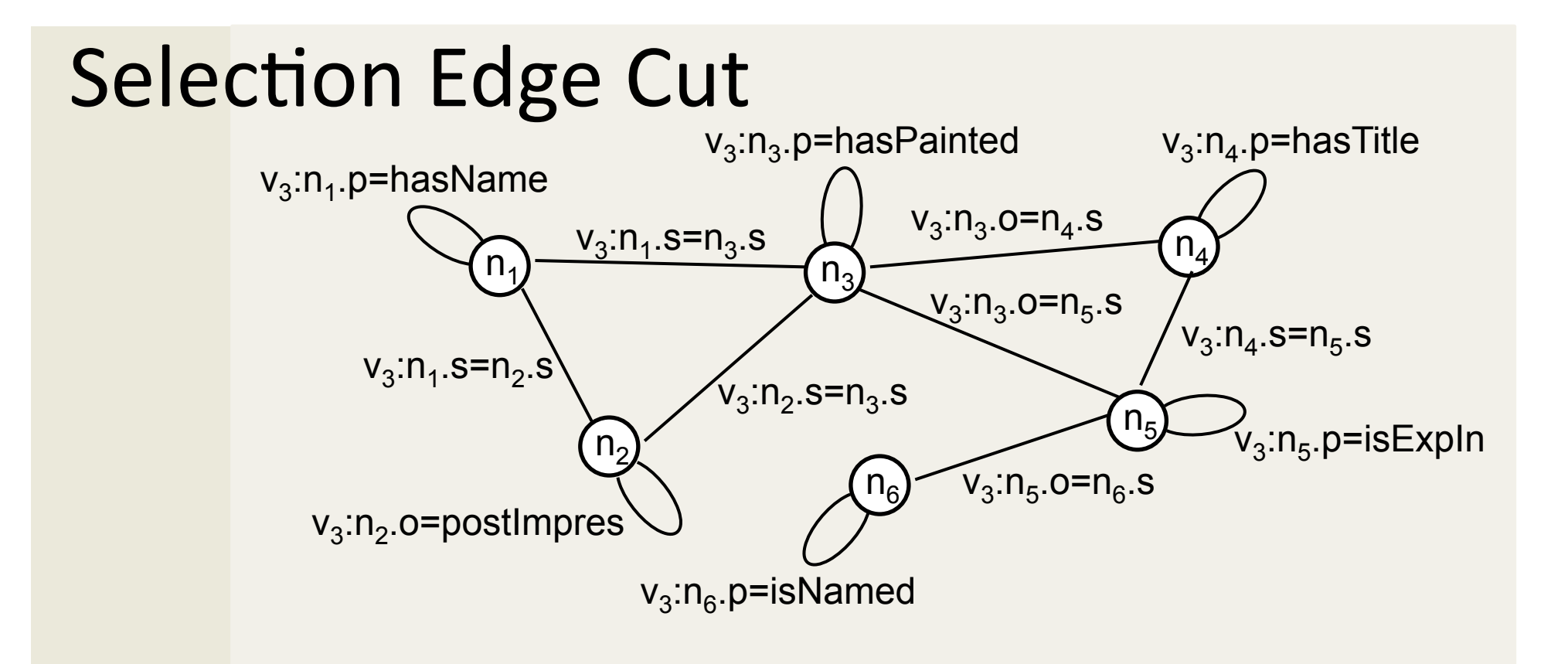

$$
S_1(Q) = \langle V_1, G_1, R_1 \rangle
$$
  
\n
$$
Q = \{q_1, q_2\}
$$
  
\n
$$
V_1 = \{v_2, v_3\}
$$
  
\n
$$
R_1 = \{q_1 = \sigma_{n6. \text{o} = \text{mom}(s)}, q_2 = v_2\}
$$

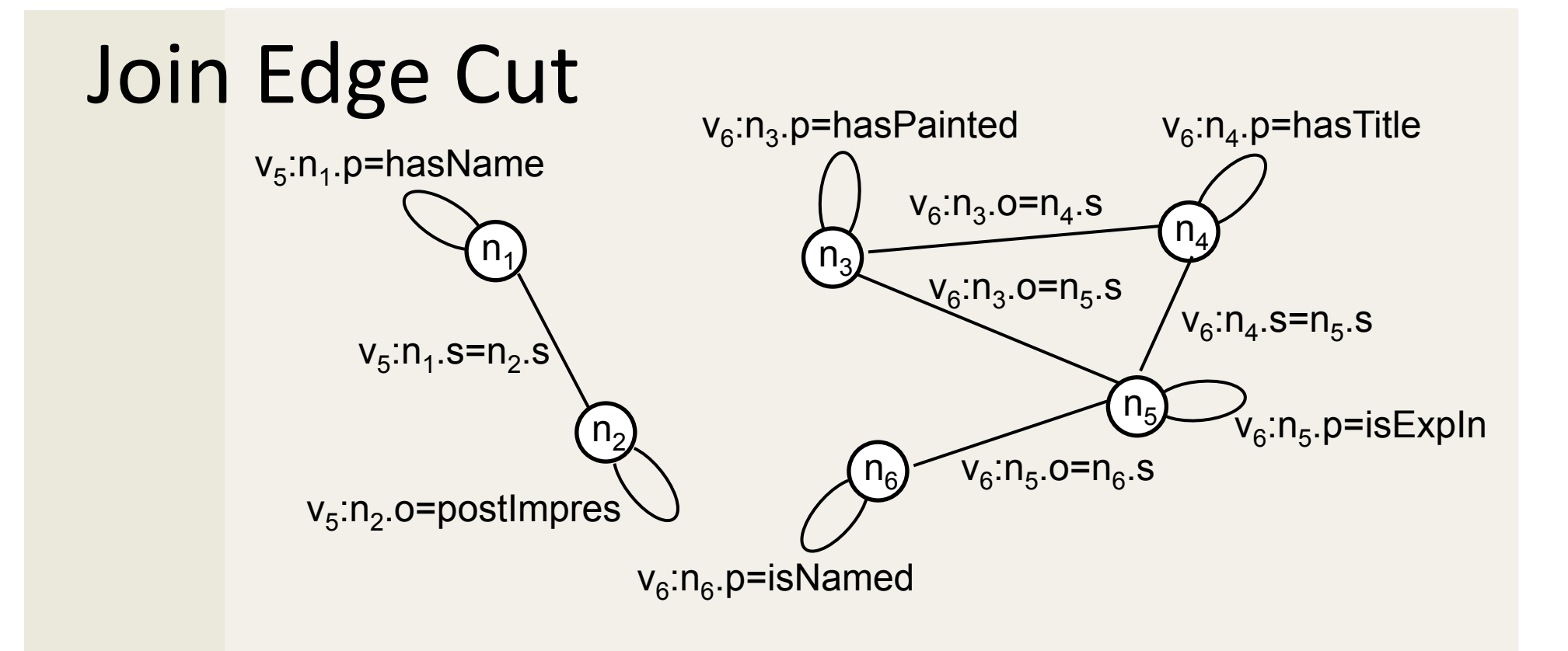

$$
S_{2}(Q) = \langle V_{2}, G_{2}, R_{2} \rangle
$$
  
\n
$$
Q = \{q_{1}, q_{2}\}
$$
  
\n
$$
V_{2} = \{V_{2}, V_{5}, V_{6}\}
$$
  
\n
$$
R_{2} = \{q_{1} = \sigma_{n2, s=n3, s}(v_{5} \times v_{6}), q_{2} = v_{2}\}
$$

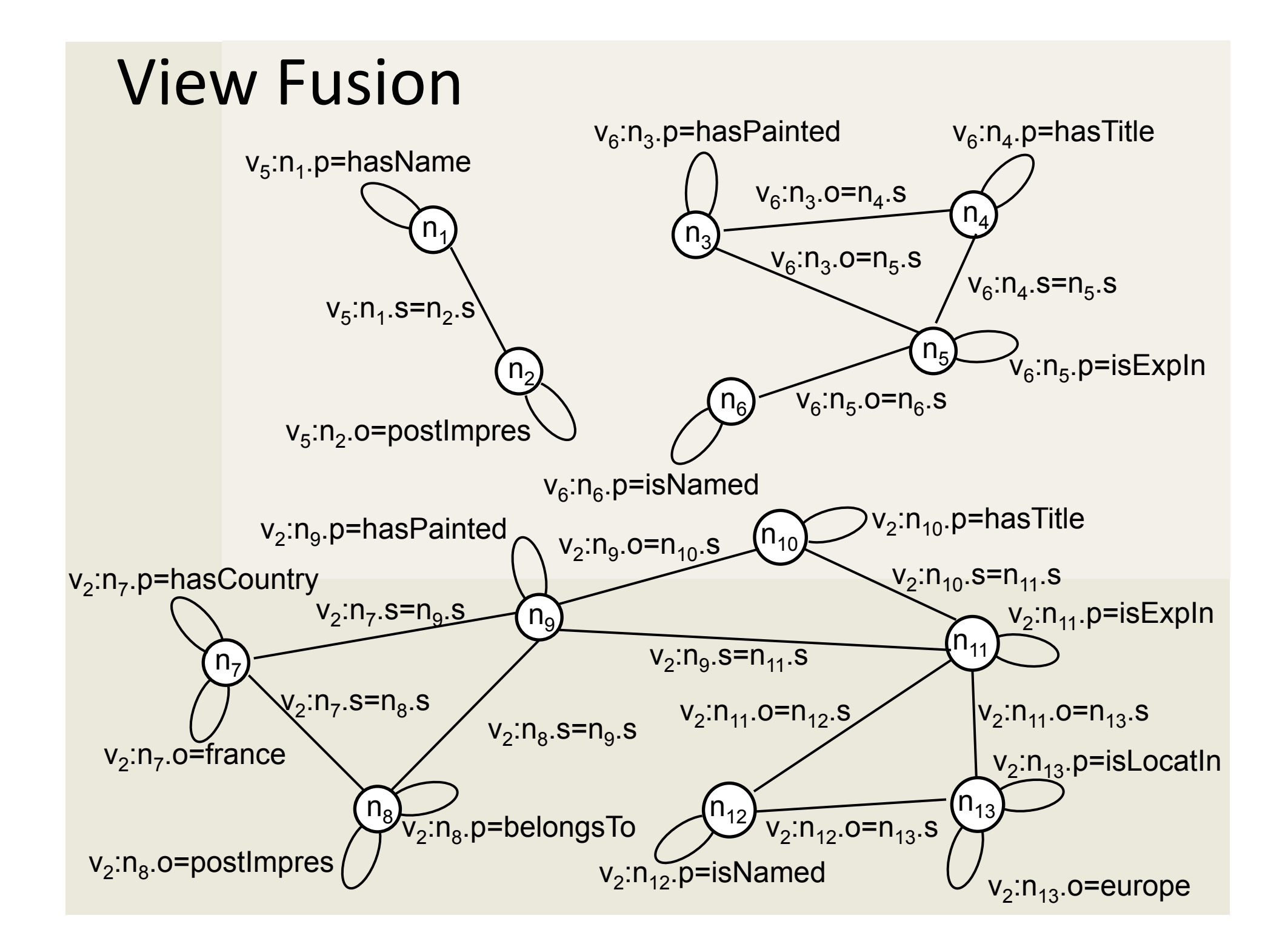

# **Search Strategies**

- · Naïve exhaustive strategy
- Stratified strategies (every path is SC\* JC\* VF\*):
	- o BFS-like (perform all SC, then JC, then VF) memory shortcomings
	- $\circ$  DFS ("get rid of" each state as soon as possible) less memory demand, more probable to find a good solution quickly
- Quality Estimators:
	- o average constant ratio  $\circ$  join count in rewritings  $\circ$  view popularity  $\circ$  selectivity estimation

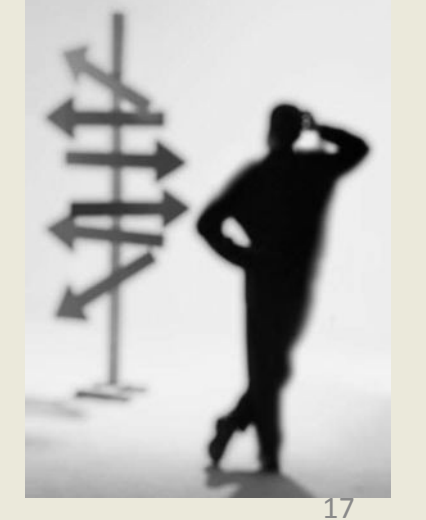

#### **Search Strategies - Heuristics**

- Aggressive view fusion
- Stop (pruning) conditions o if a view is the triple table  $\circ$  if a view contains no constants o if we have exceeded a given number of views
- "Pull & push selections":  $\circ$  initially remove a number of *non-promising* constants  $\circ$  try to put them back at the end

# **Outline**

- Introduction
- Problem Modeling
- Search Space
- $\triangleright$  Reasoning with RDFS
- Experimental Evaluation
- Future Work & Conclusion

### **RDF Schemas**

- Define semantic relations between classes and properties (subClassOf, domain, range, subPropertyOf
- Two approaches:
	- Compile the knowledge of the schema into the data (add all implicit triples) – no modifications needed
	- $\circ$  Compile the knowledge of the schema into the queries (rewriting based) – slightly modify  $Q$ ,  $S_0$ and  $R_i$

# **Outline**

- Introduction
- Problem Modeling
- Search Space
- Reasoning with RDFS
- $\blacktriangleright$  Experimental Evaluation
- Future Work & Conclusion

#### Some details...

- Fully implemented in Java
- PostgreSQL as an RDBMS
- Datasets used for experiments o Barton dataset (35 million triples after cleaning) ○ Yago (40 million triples)

#### Strategies Evaluation (1)

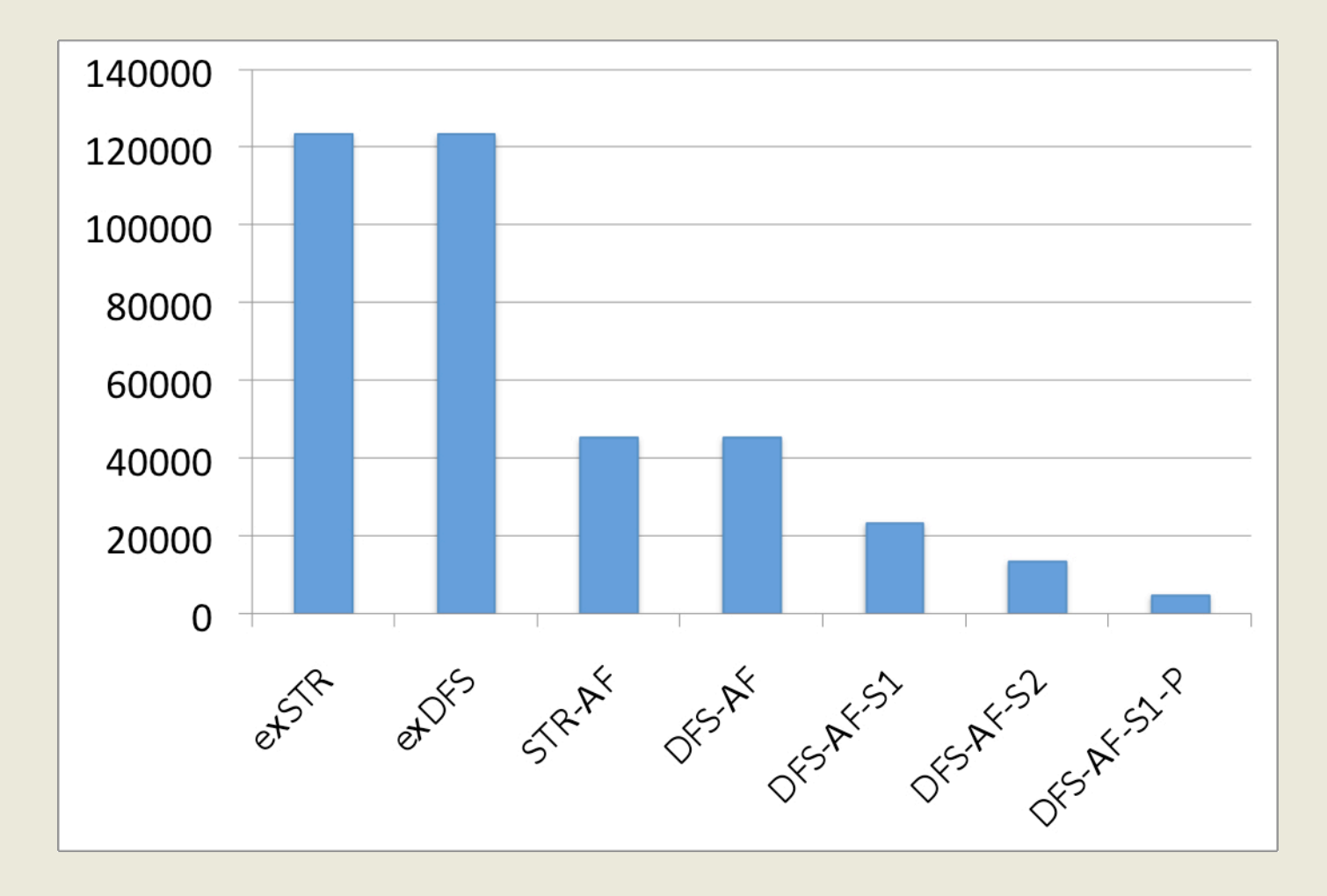

# **Strategies Evaluation (2)**

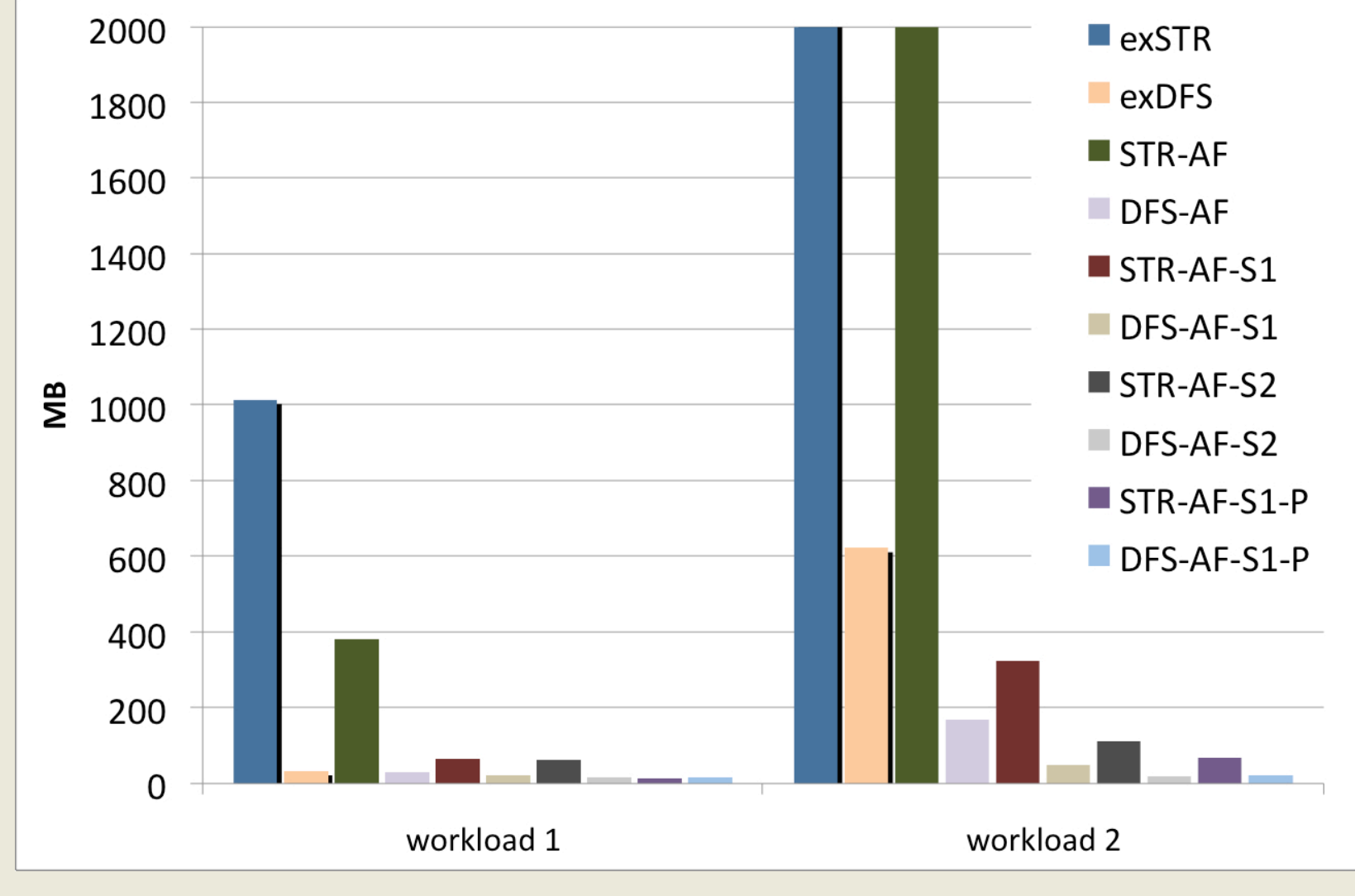

May 18, 2010

# **Strategies Evaluation (3)**

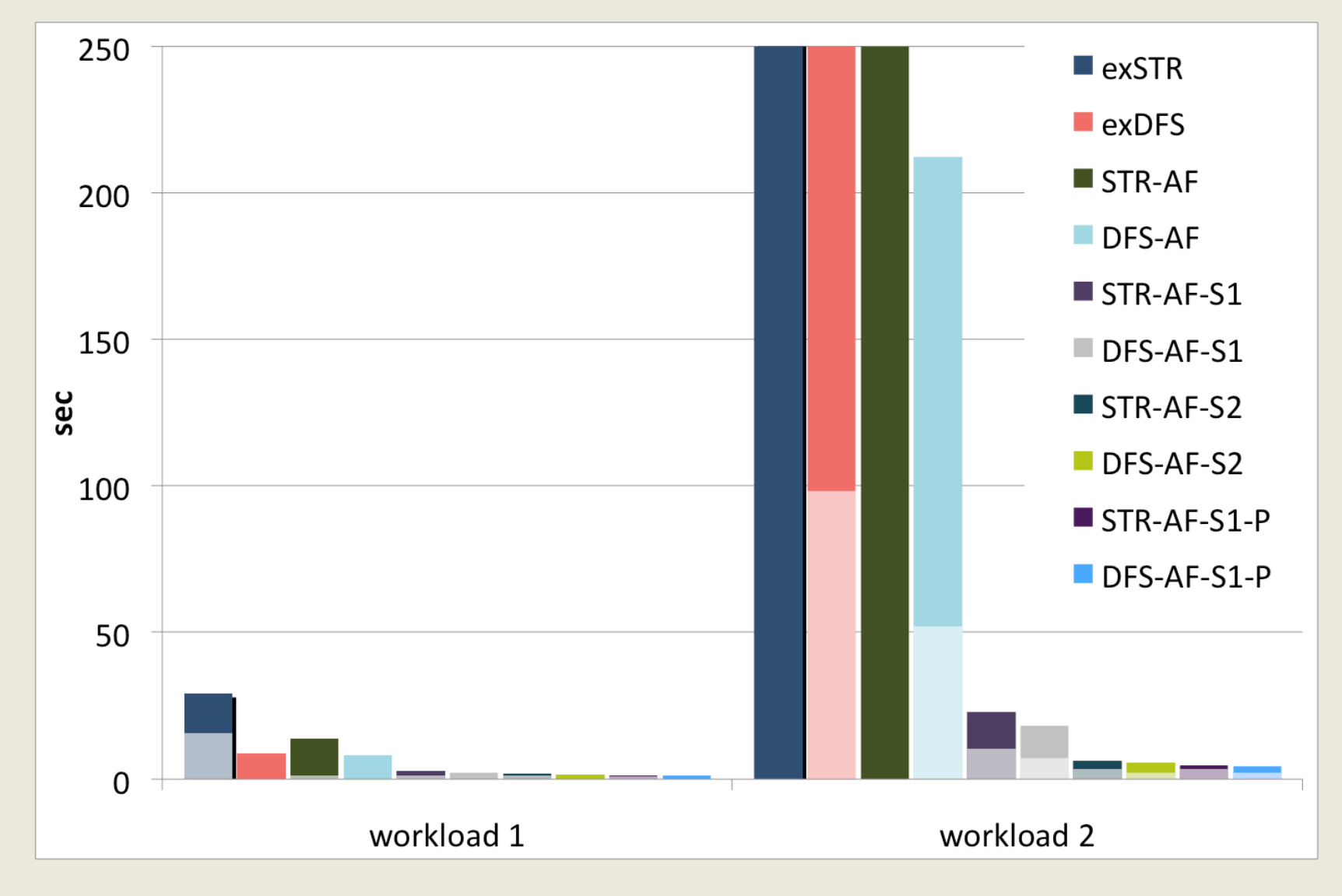

#### **Query Execution Times**

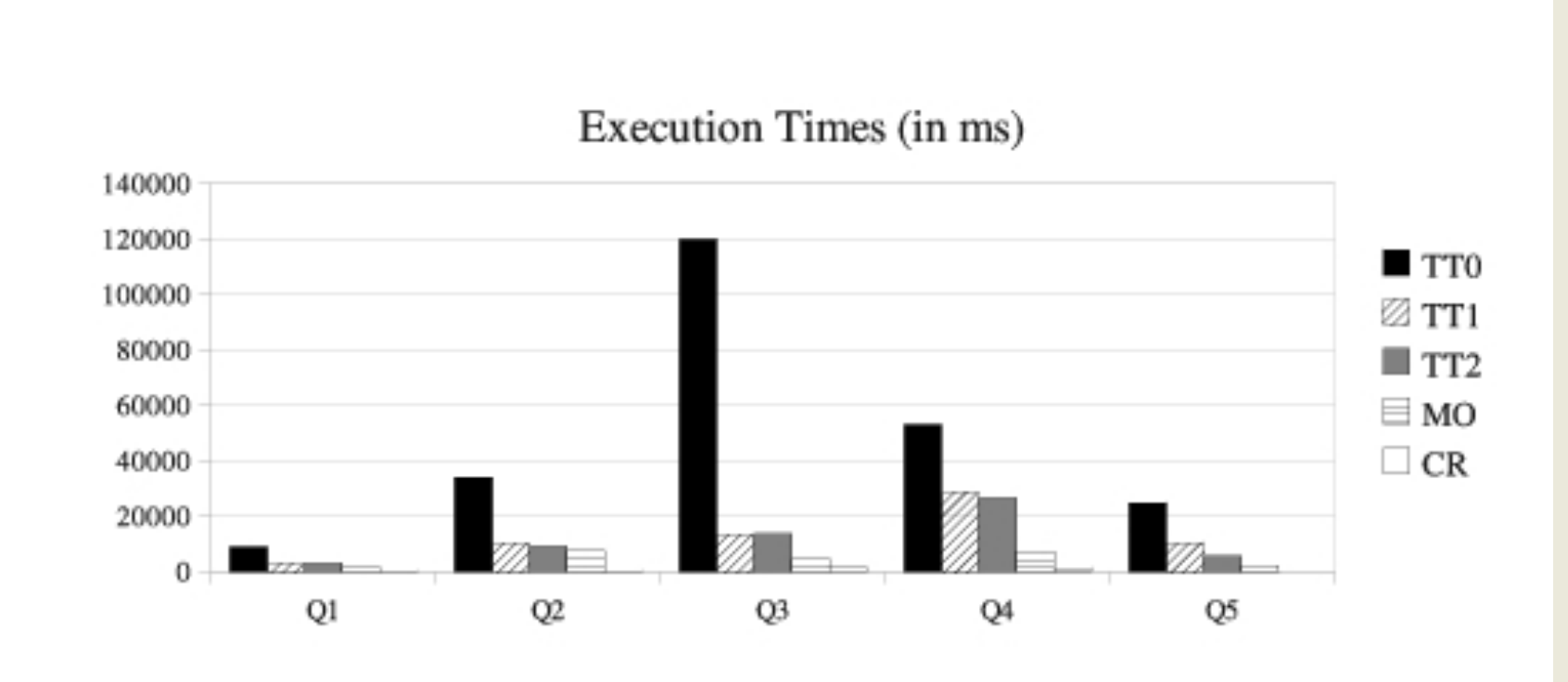

# **Outline**

- Introduction
- Problem Modeling
- Search Space
- Reasoning with RDFS
- Experimental Evaluation
- **Future Work & Conclusion**

#### What's left to be done?

• RDF View Selection:

 $\circ$  Further heuristics

- More sophisticated usage of selectivity estimation
- o Experiment on even bigger datasets and heavy query workloads
- Switch to a distributed (P2P) setting
- o Adapt the views as new queries arrive

# Concluding...

- View Selection problem for RDF queries and data as a state optimization problem (transformation rules)
- Strategies and heuristics to efficiently navigate through the search space
- Support for reasoning on the data via RDFS
- Experimental evaluation

#### Thank you!

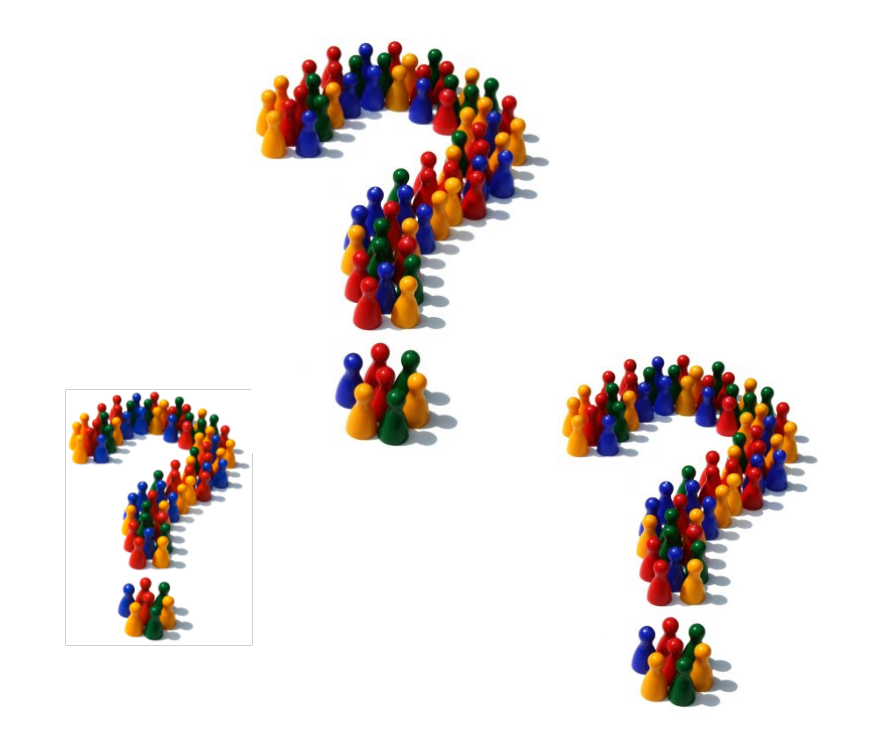